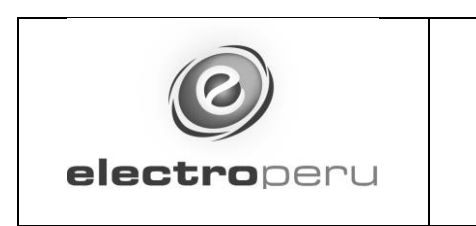

Firmado digitalmente por: COLLAZOS CRUZADO Teodosio Enrique FAU 20100027705 hard Motivo: Doy V° B° DA<sup>12021</sup>20:16:52-0500

Cóuigo : 1100-R1 **Revisión : 02 Cláusula : 7.4**

electrone

## **INFORME TÉCNICO DE ESTANDARIZACIÓN Nº 00034-2021-CO**

#### **ESTANDARIZACIÓN DE SOFTWARE PARA EJECUCIÓN DE MODELOS DESARROLLADOS POR COES Y OSINERGMIN EN LA PLANIFICACIÓN, PROGRAMACIÓN Y EVALUACIÓN DE LA OPERACIÓN DEL SEIN:**

- **GAMS (GENERAL ALGEBRAIC MODELING SYSTEM) Y**
- **OPTIMIZADORES CPLEX Y SNOPT**

#### **1. ANTECEDENTES**

La Subgerencia de Coordinación Operativa de la Gerencia Comercial (CO) se encuentra a cargo de la supervisión de las actividades de Programación, Operación y Evaluación que realiza el Comité de Operación Económica del Sistema Interconectado (COES). Esta supervisión permite a CO evaluar diferentes instancias de las actividades del COES y prever el comportamiento del mercado.

En el ámbito del COES, CO lleva a cabo la verificación de: (i) la evaluación de que la operación coordinada por el COES sea la más económica para los niveles de confiabilidad establecidos por ese organismo; (ii) la ejecución de la operación acorde con los estándares de calidad, (iii) que el COES efectúe una correcta valorización de las transacciones económicas originadas por el intercambio de productos y servicios durante dicha operación y (iv) que el COES asigne entre los Agentes, montos dinerarios que deberán recibir o entregar, según sea que resulten proveedores o receptores del servicio, ajustado a la normativa aplicable.

En cuanto a su actividad de prospectiva en el mercado, CO elabora proyecciones de presupuestos de ingresos y egresos de la actividad económica de ELECTROPERU S.A. (ELP), tanto en el COES como en el mercado eléctrico, estimaciones de valor de actividad no ejecutada (lucro cesante), tasaciones de margen de contribución de actividades específicas, entre otros.

#### **2. DESCRIPCIÓN DEL BIEN PREEXISTENTE**

Para el desarrollo de sus actividades, el COES ha adoptado diversas herramientas de optimización que le permiten prever la programación de la operación: a largo plazo para su planificación y a corto plazo para su ejecución; así como efectuar la valorización de los servicios de los Agentes. Dichas herramientas son las siguientes:

- a. SDDP: Herramienta adquirida que utiliza un modelo de despacho hidrotérmico con representación de la red de transmisión y calcula la política operativa con el criterio estocástico del mínimo costo. Sus resultados son aplicados en los estudios operativos de corto, mediano y largo, plazos.
- b. YUPANA: Herramienta desarrollada por el COES para optimizar el despacho económico en el sistema eléctrico del Perú, mediante la programación económica de los recursos energéticos (hídricos, térmicos y renovables) para cubrir la demanda en el corto plazo.
- c. Aplicativo de descomposición de costos marginales (QUIPU): Herramienta desarrollada por el COES para la determinación de las componentes de costo de energía y costo de congestión.

Por su parte, la subgerencia de regulación tarifaria del OSINERGMIN fija anualmente las tarifas en

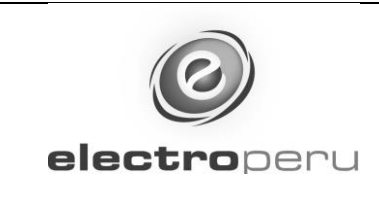

barra sobre la base de un estudio elaborado por el Subcomité de Generadores, el cual utiliza un programa denominado PERSEO que ha venido siendo usado en los últimos 20 años. El propósito del PERSEO es determinar una tarifa eficiente para los Agentes, bajo el criterio de minimización del costo total de producción.

Cabe detallar que los programas: YUPANA, Aplicativo de descomposición de costos marginales y PERSEO (2.0) han sido puestos a disposición de ELECTROPERU, como Agente del Sistema Eléctrico Interconectado Nacional. Sin embargo, para su utilización es necesario disponer de un lenguaje algebraico específico (**GAMS**) y de motores de optimización (CPLEX y SNOPT).

Actualmente, ELECTROPERÚ cuenta con una licencia del software **GAMS** (Base Module) complementada con el optimizador CPLEX/Link, ambos instalados para un solo usuario. Este paquete es utilizado por CO para la ejecución del programa PERSEO 2.0, utilizado por OSINERGMIN para desarrollar el citado Estudio de Fijación Tarifaria.

El Perseo 2.0 permite a ELECTROPERÚ realizar simulaciones y evaluaciones de escenarios de despacho de generación de mediano y largo, plazos, a fin de vigilar la aplicación de procedimientos regulatorios conducidos por OSINERGMIN, así como establecer estrategias comerciales de contratación.

Para la adquisición del citado paquete de optimización (**GAMS** + **CPLEX**), se llevó a cabo un proceso de estandarización, sustentado con el Informe IE-002-2018-OI de Estandarización de Software GAMS de fecha 29-05-2018. En el numeral 7 de ese informe se estableció que el periodo de vigencia de esta estandarización sería de tres años, el cual está cerca de concluir.

Adicionalmente, es deseo de CO ampliar el ámbito de supervisión del COES, verificando los cálculos que realiza con el YUPANA y con el APLICATIVO PARA DESCOMPOSICIÓN DE SUS COSTOS MARGINALES (QUIPU); así como utilizar el PERSEO para estimar precios de barra con fines de elaboración de ofertas para clientes potenciales.

## **3. CÓDIGO DEL MATERIAL**

Código SAP no disponible.

### **4. DESCRIPCIÓN DEL BIEN REQUERIDO**

GAMS (*General Algebraic Modeling System*) es un software de alto nivel para el modelamiento de problemas de optimización matemática de tipo lineal, no lineal y entero – mixto. La solución de esos problemas requiere del uso de motores de optimización, adecuados a sus características particulares.

Para los diversos usos y aplicaciones que ELECTROPERÚ prevé, se requiere el software **GAMS** *Base Module*, junto con los optimizadores **CPLEX** y **SNOPT**, con tipo de licencia: Small MUD o equivalente.

#### **5. SEDE**

ELECTROPERU S.A., sede San Juan de Miraflores

#### **6. USOS Y APLICACIONES DEL BIEN REQUERIDO**

El GAMS y los motores de optimización serán utilizados por las subgerencias de Coordinación Operativa (CO) y de Comercialización (CC) de la Gerencia Comercial para la ejecución de los

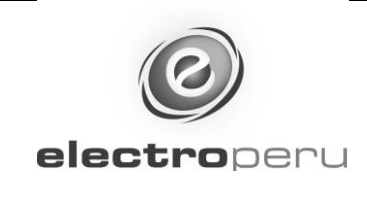

programas que viene usando el COES y el OSINERGMIN:

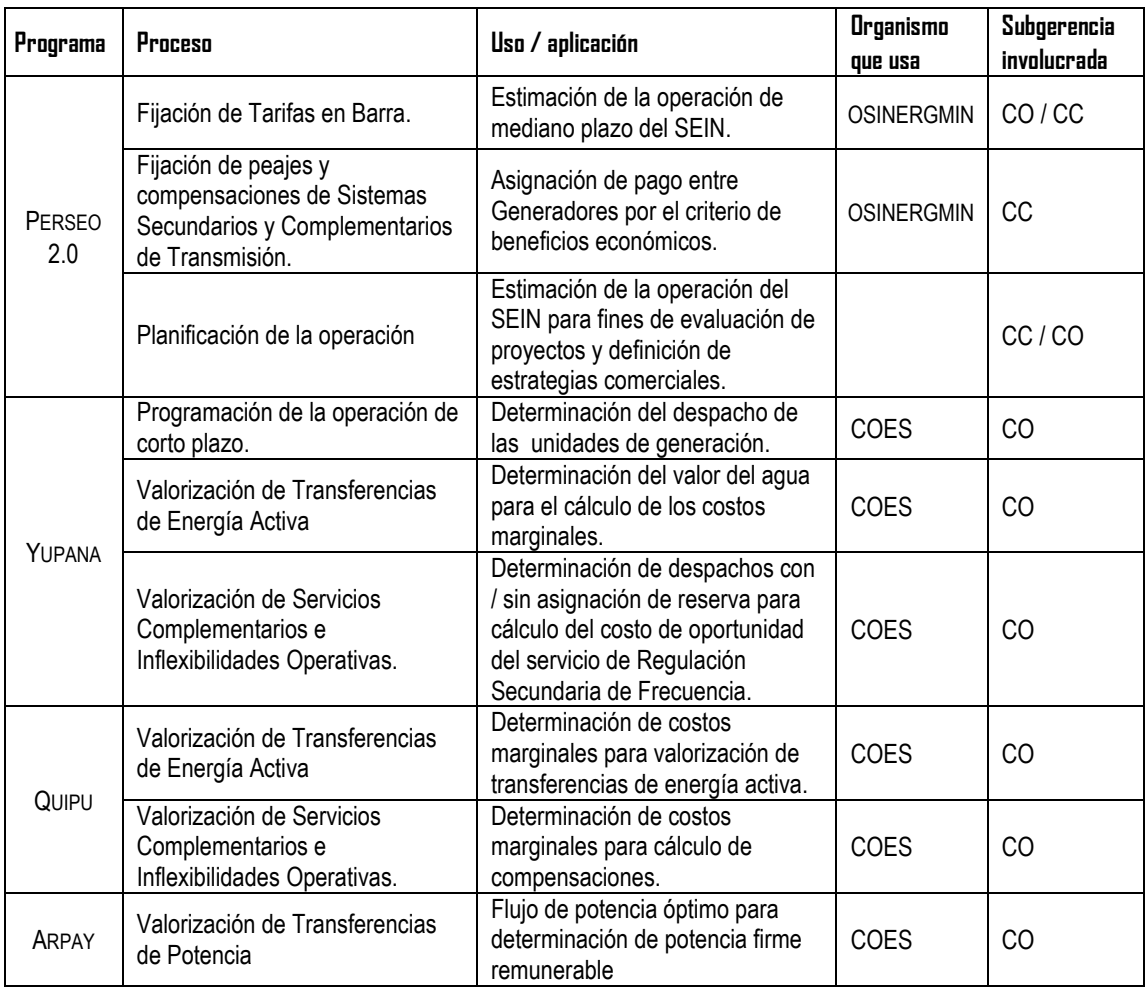

## **7. JUSTIFICACION**

ELECTROPERU justifica la estandarización del software requerido por los siguientes motivos:

a. En el año 2018, OSINERGMIN, a través de su Gerencia de Regulación de Tarifas (GRT) implementó un nuevo modelo de despacho de unidades de generación, denominado Perseo 2.0, para su uso en los siguientes procesos tarifarios de fijación de tarifas en barra del SEIN. El nuevo modelo fue desarrollado íntegramente en **GAMS**, cuya compilación requiere del motor de optimización CPLEX (ILOG-IBM).

Así mismo, el Perseo 2.0 viene siendo empleado por la GRT también en los procesos regulatorios de sistemas secundarios y complementarios de transmisión, para determinar la responsabilidad de uso por parte de los Generadores.

b. Para que CO utilice el PERSEO 2.0, ELECTROPERÚ adquirió una licencia de **GAMS** junto con el optimizador **CPLEX**, dentro de un proceso de estandarización. El uso de ambos permite realizar tareas de evaluación, simulación e investigación de escenarios de despacho; a fin de definir estrategias comerciales de contratación, clave de la actividad de la empresa.

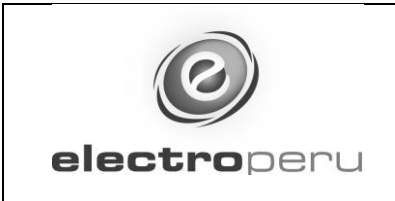

 $\overline{a}$ 

# **INFORME TECNICO DE ESTANDARIZACION**

- c. Son también de especial interés de ELECTROPERU, utilizar las aplicaciones que ha desarrollado el COES sobre la base de software **GAMS**, para sus procesos de planificación y operación del SEIN:
	- i. Para la planificación de la transmisión, usa el modelo MODPLAN<sup>1</sup> , desarrollado en **GAMS** y que requiere las herramientas de optimización **CPLEX** y **SNOPT**.
	- ii. En los procesos de programación de la operación de corto plazo del SEIN, hace uso del modelo YUPANA, desarrollado en **GAMS**, y que requiere de las herramientas de optimización **CPLEX**, IPOPT y **SNOPT**. Asimismo, el YUPANA es utilizado en la simulación del despacho sin reserva rotante para RSF, con el fin de determinar la energía dejada de despachar por las unidades que prestan dicho servicio de RSF.
	- iii. En el cálculo de costos marginales de corto plazo, utilizados para valorizar las transferencias de energía activa y para determinar las compensaciones en los procesos de liquidación de costos por inflexibilidades operativas, hace uso del modelo QUIPU (en **GAMS**), junto con las herramientas de optimización **CPLEX**, IPOPT y **SNOPT**.
	- iv. En los procesos de valorización de transferencias de potencia, hace uso del modelo ARPAY (en **GAMS**) para ejecutar un flujo óptimo de potencia que sirve para determinar la potencia firme remunerable de las unidades del SEIN. Este modelo requiere los optimizadores **CPLEX** y **SNOPT**.

En resumen, la herramienta **GAMS** y sus complementos de optimización, son utilizados por el COES y OSINERGMIN en los modelos que han desarrollado para el desarrollo de los siguientes procesos:

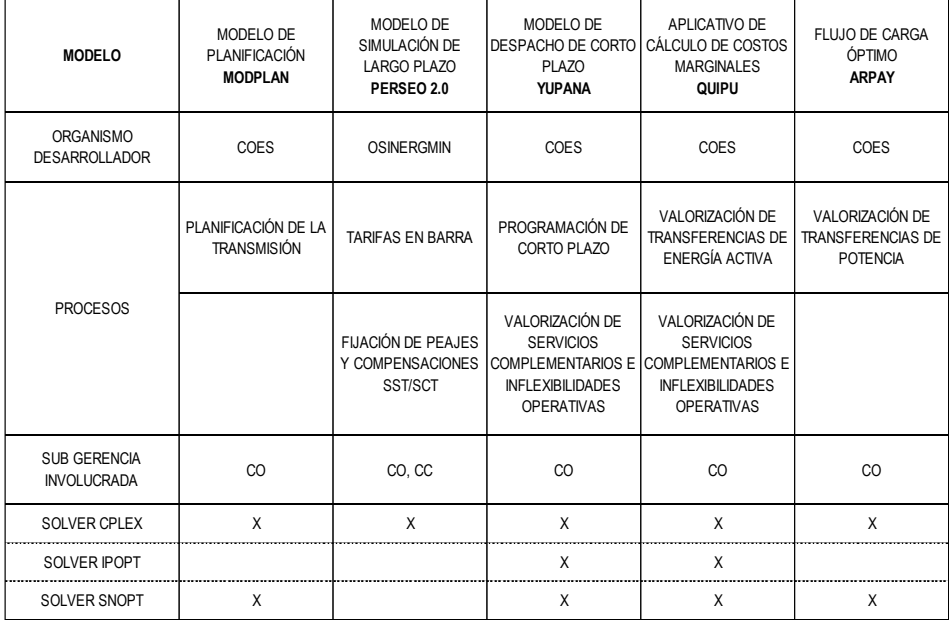

En el caso de los modelos YUPANA y QUIPU, los problemas de optimización contienen funciones no lineales que pueden ser resueltos con el optimizador IPOPT, proporcionado gratuitamente junto con el GAMS. Sin embargo, dependiendo de las características del problema en particular, podría

<sup>1</sup> Electroperu requerirá de hardware de altas prestaciones para la ejecución del MODPLAN, con el que no cuenta aún, por lo que se prevé que su uso se daría en el futuro

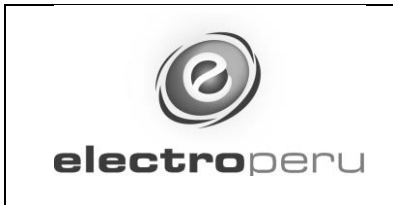

ocurrir una falta de convergencia del problema, por lo que es necesario adquirir el optimizador **SNOPT**.

- d. La aplicación del **GAMS** en las actividades de planificación, programación y evaluación de la operación del SEIN se ha extendido por la diversidad de modelos desarrollados por el COES, los cuales requieren optimizadores específicos, además del CPLEX.
- e. La valorización de la producción anual de las centrales de producción de ELECTROPERU en el COES, es actualmente del orden de US\$ 70 millones y los montos de los servicios de energía, potencia y servicios complementarios para nuestros clientes, que se transan en el COES son del orden de los US\$ 100 millones. En ese contexto, el escenario de un error sistemático o de apreciación en la aplicación de los procedimientos técnicos del COES, que no sea identificado oportunamente, aún de baja probabilidad, origina un riesgo de grandes pérdidas económicas para ELECTROPERU. De modo que, si la adquisición del software cuya estandarización se está sustentando, aportase en aminorar esa probabilidad, el beneficio logrado sería mucho mayor que el costo involucrado.

Por lo expuesto, resulta imprescindible contar con el **GAMS** y con los optimizadores **CPLEX** y **SNOPT**, para utilizar los modelos puestos a disposición de los Agentes, por parte del COES y de OSINERGMIN.

## **8. PERIODO DE VIGENCIA**

El periodo de vigencia de esta estandarización es de tres (03) años y está sujeto a la vigencia de las aplicaciones desarrolladas por COES y OSINERGMIN.

## **9. CONCLUSIONES**

- a. Se justifica la estandarización del software **GAMS**, que debe ser complementado con los optimizadores **CPLEX** y **SNOPT**. El optimizador IPOPT es provisto gratuitamente con el módulo base del GAMS
- b. Se solicita la estandarización del software **GAMS** en conjunto con los optimizadores **CPLEX** y **SNOPT**.

# **10. RESPONSABLES DE LA EVALUACIÓN**

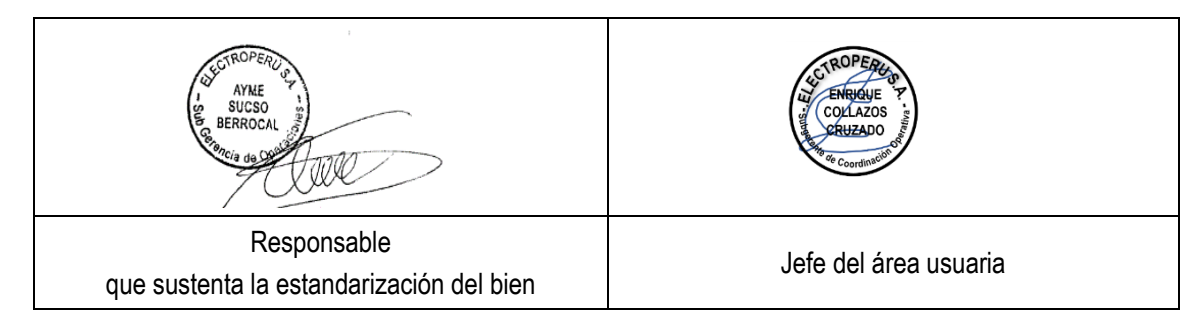

## **11. FECHA DE ELABORACIÓN**

09 de abril de 2021

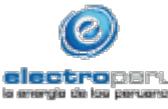

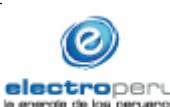